# **SINUS an Grundschulen. Online-Dokumentation**

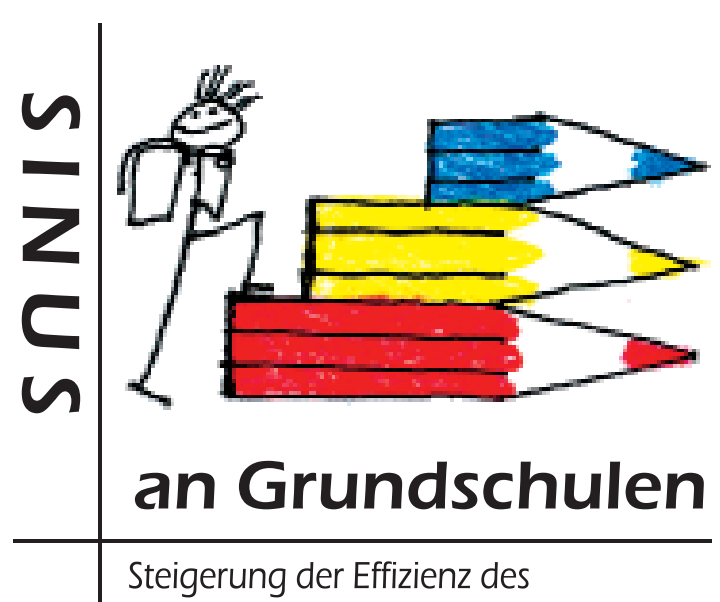

mathematisch-naturwissenschaftlichen **Unterrichts** 

Unsere Ziele und Erfahrungen

SINUS-Gruppe der Schule:  $\mathbf 1$ Bitte Namen der Schule und des Ortes ausschreiben.

### Ansprechperson:

#### Unsere Arbeit bezieht sich auf das Fach  $2<sup>1</sup>$

 $\Box$  Mathematik  $\square$  Sachunterricht □ anderes Fach, nämlich:

### in den Jahrgangsstufen

Mehrfachauswahl möglich

**N** Kindergarten **I**Jahrgangsstufe 1 **I**Jahrgangsstufe2 **In Jahrgangsstufe 3 I**Jahrgangsstufe 4 **In Jahrgangsstufe 5 I**Jahrgangsstufe 6

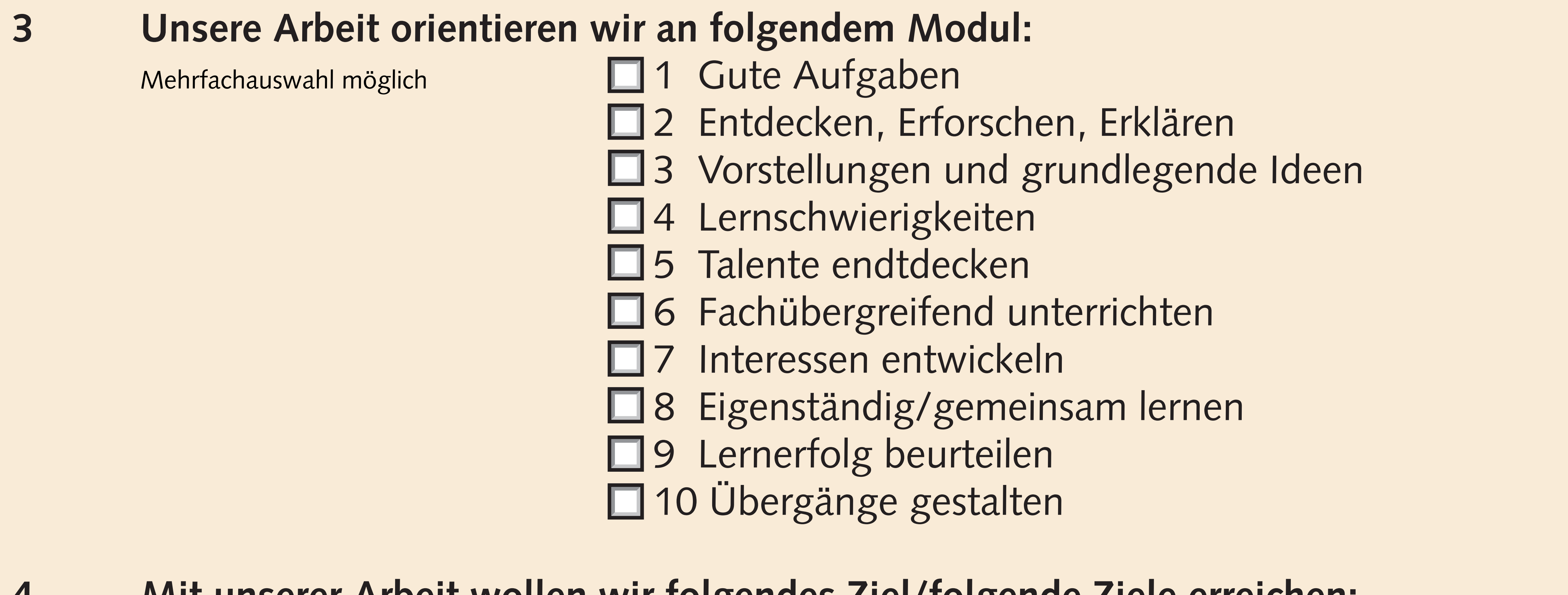

<u>MIT UNSERER ARDEIT WOLLEN WIR TOIGENDES ZIEI/TOIGENDE ZIEIE ERREICHEN:</u> 4

Setzen Sie hier bitte Ihr Ziel ein und begründen Sie es. Bei der Zielformulierung kann die SMART-Regel helfen: Spezifisch, Messbar, Attraktiv, Realistisch, Terminiert. Geben Sie bitte auch an, welche Schritte (Arbeitspakete) Sie zur Zielerreichung unternehmen wollen und wie viel Zeit Sie einplanen.

### Dafür nehmen wir uns Zeit bis:

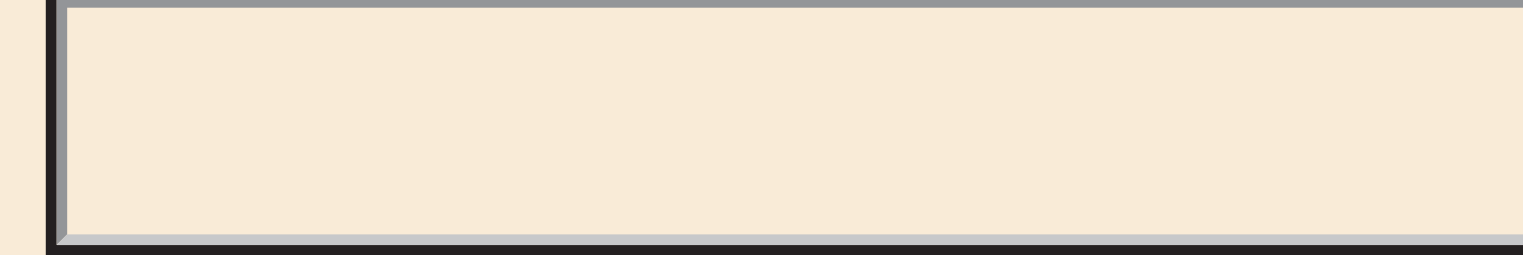

#### So wollen wir unser Ziel/unsere Ziele erreichen: 4.1

In dieses Feld können Sie Ihre Maßnahmen zum Erreichen des Ziels eintragen, z.B. die geplante Entwicklung von Unterrichtseinheiten, den Besuch einer Fortbildung, ...

#### Namen der Personen, die an diesen Zielen mitwirken: 5

Geben Sie bitte die Namen der beteiligten Personen und ihre Funktion

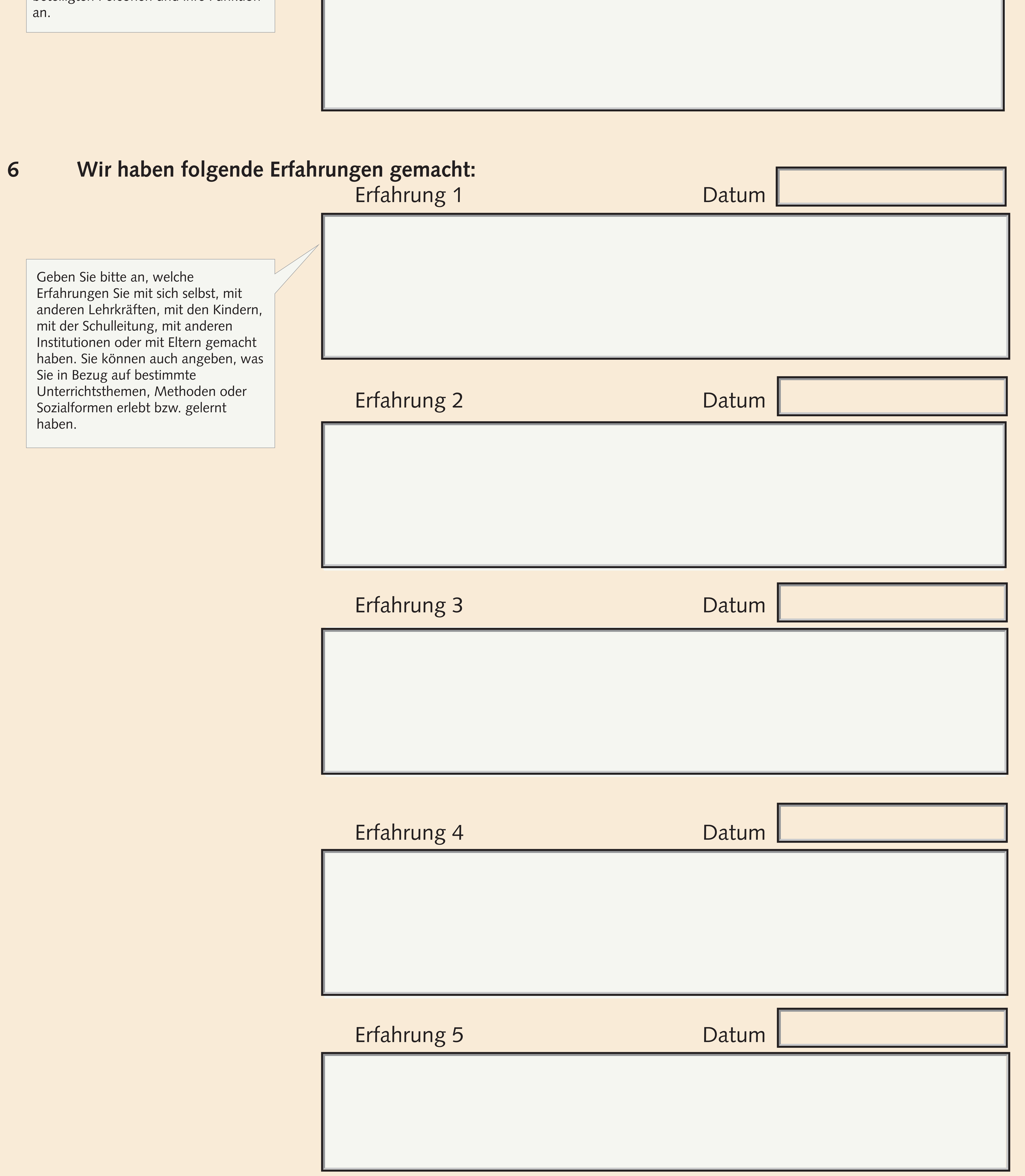

#### Unsere Erfahrungen haben für unsere weitere Arbeit folgende Bedeutung:  $\overline{7}$

Beim Reflektieren können Ihnen folgende Fragen helfen: Welches Ergebnis/welchen Zustand haben wir erreicht? Woran erkennen wir, dass wir das erreicht haben? In welchen Zusammenhang stehen Ergebnis und Ziel? Welche Schwierigkeiten hatten wir, das Ergebnis zu erreichen? Was bedeutet das Resultat für unsere weitere Arbeit?

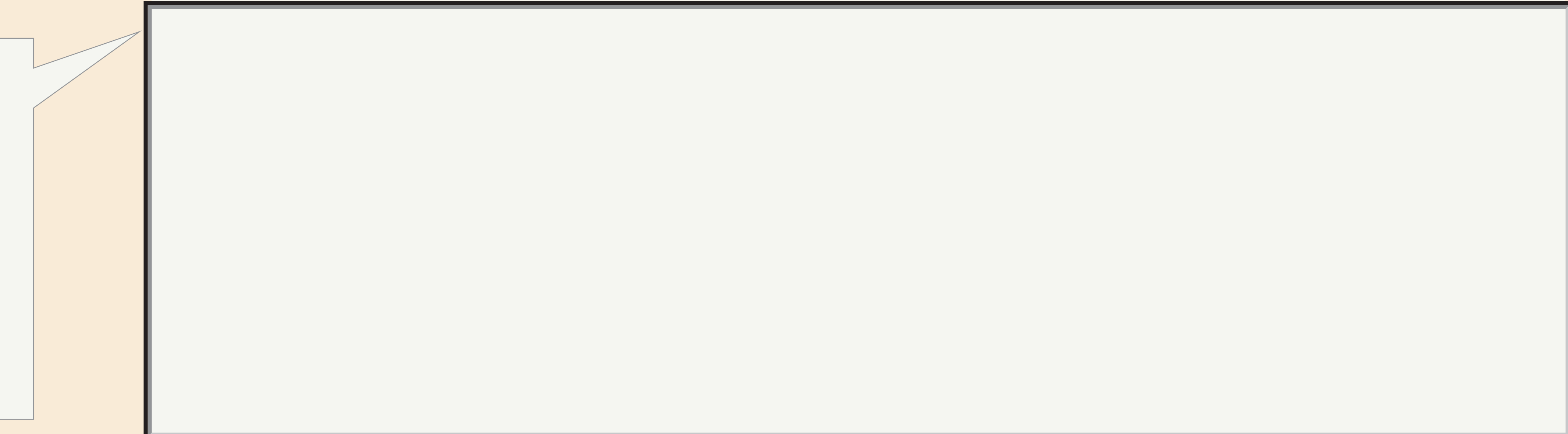

#### 8 Sonstige Bemerkungen:

#### Wir fügen eine Unterlage an. Damit wollen wir folgendes zeigen: 9

Geben Sie bitte an, was Sie mit der/den Unterlage/n zeigen wollen. Tragen Sie bitte auch den Dateinamen der Unterlage/n hier ein. Mailen Sie uns die Unterlage/n als PDF oder JPG zusammen mit diesem Formular.

Daten zurücksetzen | Daten per E-Mail senden | Ausdrucken

## Wir wünschen Ihnen eine ertragreiche Arbeit mit Ihrer Dokumentation!

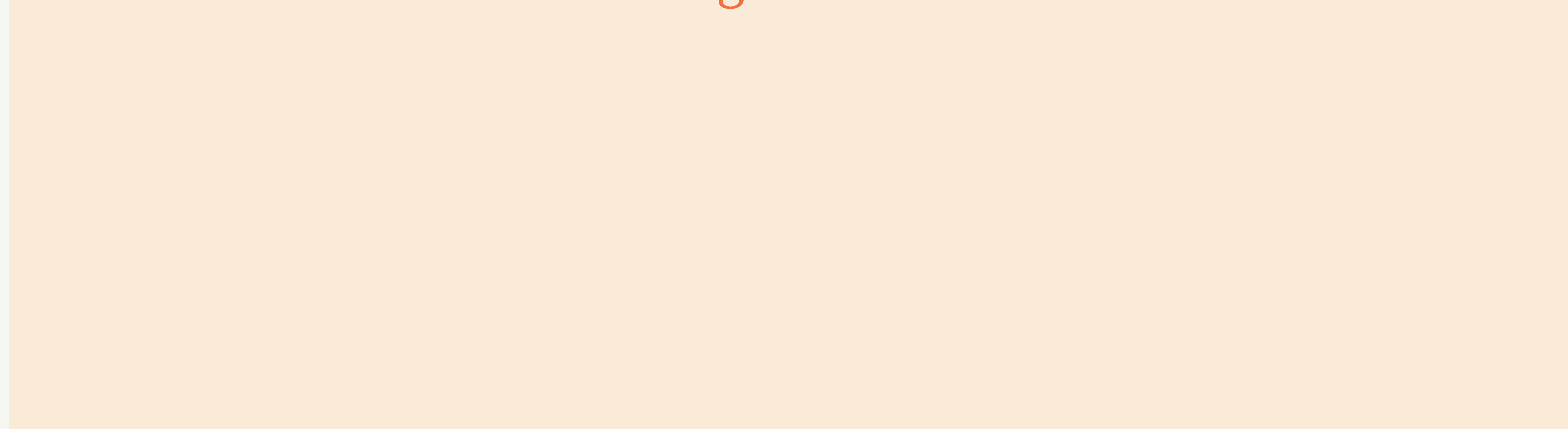